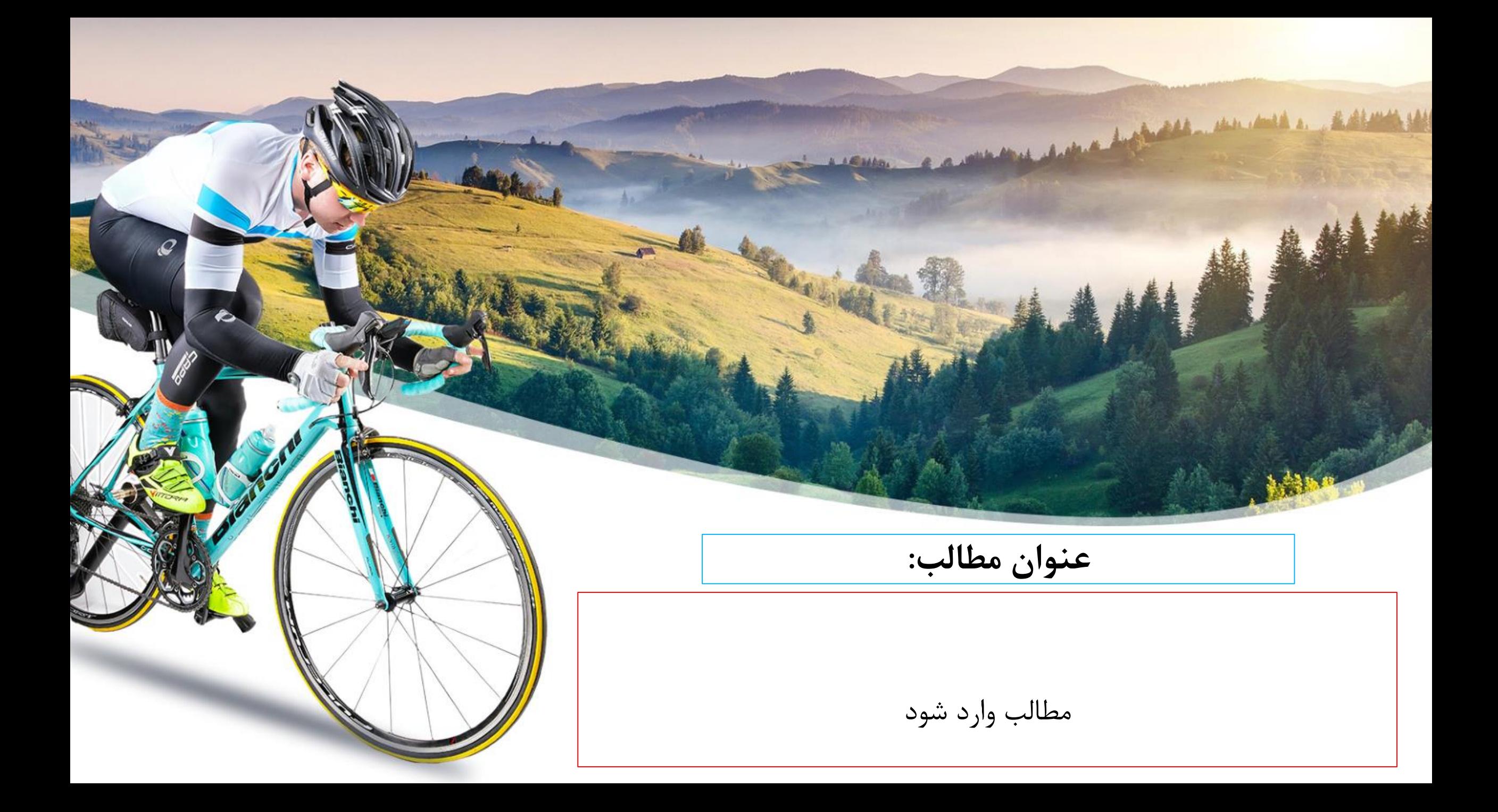

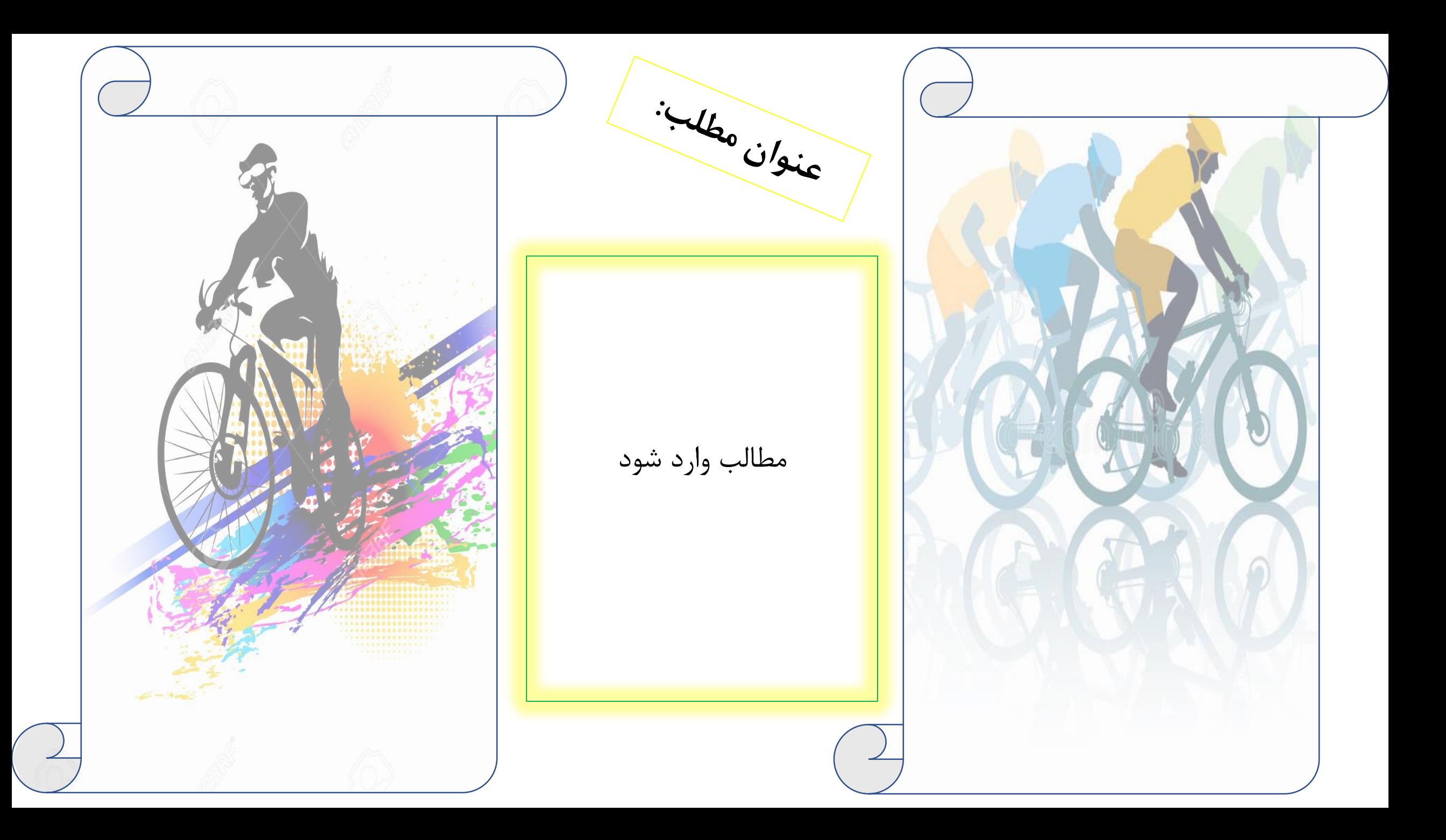

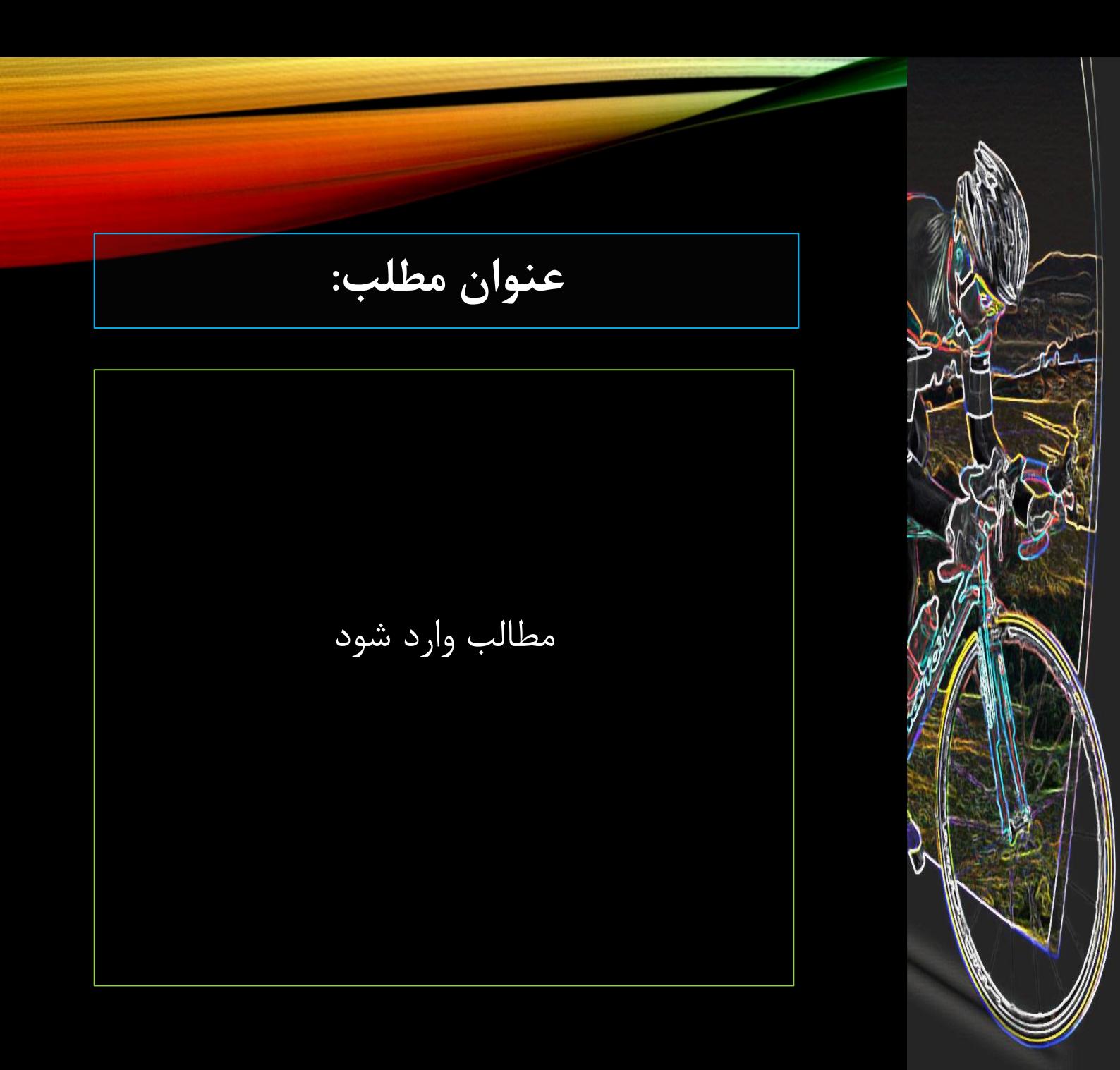

**عنوان مطلب:**

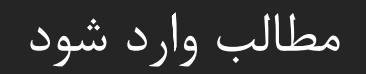